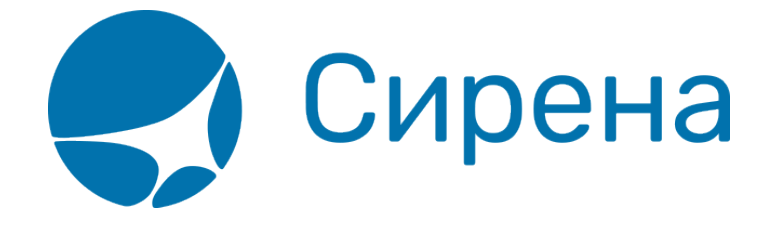

## **Запуск и остановка клиента**

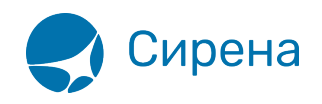

## Настройка клиентской части системы **Online-ticket**

В настоящее время поддерживаются две разновидности программы клиента: одна для семейства операционных систем (OC) Windows, другая - GNU/Linux, Клиент включает в себя 5 файлов:

- 1. Исполняемый файл: stat client.exe Windows, stat client Linux;
- 2. Файл конфигурации (stat client.conf по умолчанию);
- 3. ca.crt корневой сертификат (сертификат авторизационного центра);
- 4. «\*\*\*». pem сертификат пользователя;
- 5. client.out лог-файл.

При запуске исполняемого файла с ключом -help программа выведет справку и прекратит работу. При подключении клиент посылает заявку в договорной отдел и скачивает с сайта необходимую ему версию ПО. Далее необходимо отредактировать файл конфигурации stat client.conf, параметры, которые обязательно необходимо заполнить (поправить):

- connect строка подключения к серверу, придет в письме;
- са сегт сертификат придет в письме, называется са.crt;
- client cert сертификат клиента, придет в письме, содержит подстроку agn, ppr или awk, в зависимости от заказанной конфигурации;
- storage путь к директории, куда клиент будет сохранять файлы;
- logger путь к файлу, куда будет записываться лог.

В конфигурационном файле, скачанном с сайта, есть примеры заполнения всех параметров. Во всех поддерживаемых ОС клиент можно запустить как из командной строки (вручную), так и в режиме демона (службы).

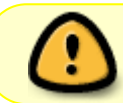

При обновлении клиента на более новую версию перед ее установкой требуется удалить службу, созданную старой версией.